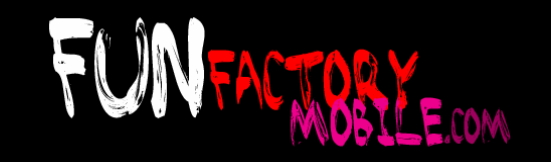

# **Downloading games from FunFactory's servers (Technical protocol)**

FunFactory provides a platform to download mobile games by the following protocol:

1) When a mobile customer requires a new game, the distribution channel (The FunFactory Partner) must do a new request form its platform to the FunFactory platform using this interface: http://canales.funfactorymobile.com/juegos/GAMEID.jad?transaction=123456&uid =XXXX&password=XXXX

**transaction** is a unique ID number who represents the current transaction number, **uid** is the distribution channel username, and **password** is the distribution channel password.

The distribution channel must include the following HEADERS in each request:

Host: XXXX User-Agent: USER\_AGENT\_CELULAR

The distribution channel must inform to us all of the accessing IPs. External access must be blocked.

2) In response of this request our platform return the JAD contents:

MIDlet-1: ShakiraPuzzle,/\_shakira/1/icon.png,puzzle.Puzzle MIDlet-Jar-Size: 97602 MIDlet-Jar-URL: http://XXXXXXXXX/xxxx/IdentificadorDelJuego.jar MIDlet-Name: ShakiraPuzzle MIDlet-Vendor: FunFactory MIDlet-Version: 5.0 MicroEdition-Configuration: CLDC-1.0 MicroEdition-Profile: MIDP-1.0

The JAR file is sent directly to the customer's mobile phone from the FunFactory platform. The IPs that can access to the JARs must be only from the allowed operators.

3) After 1) and 2) steps the distribution channel must confirm the operation with this POST service:

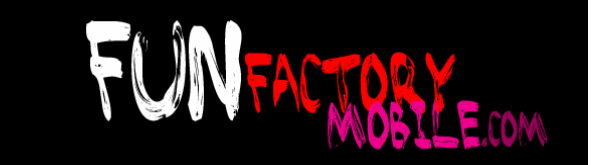

#### http://canales.funfactorymobile.com/confirma.php?transaction=123456&uid=XXXXXX&passwor  $d = XXXX$

In response of this request our platform returns OK or ERROR in case of failure.

### **Scheme:**

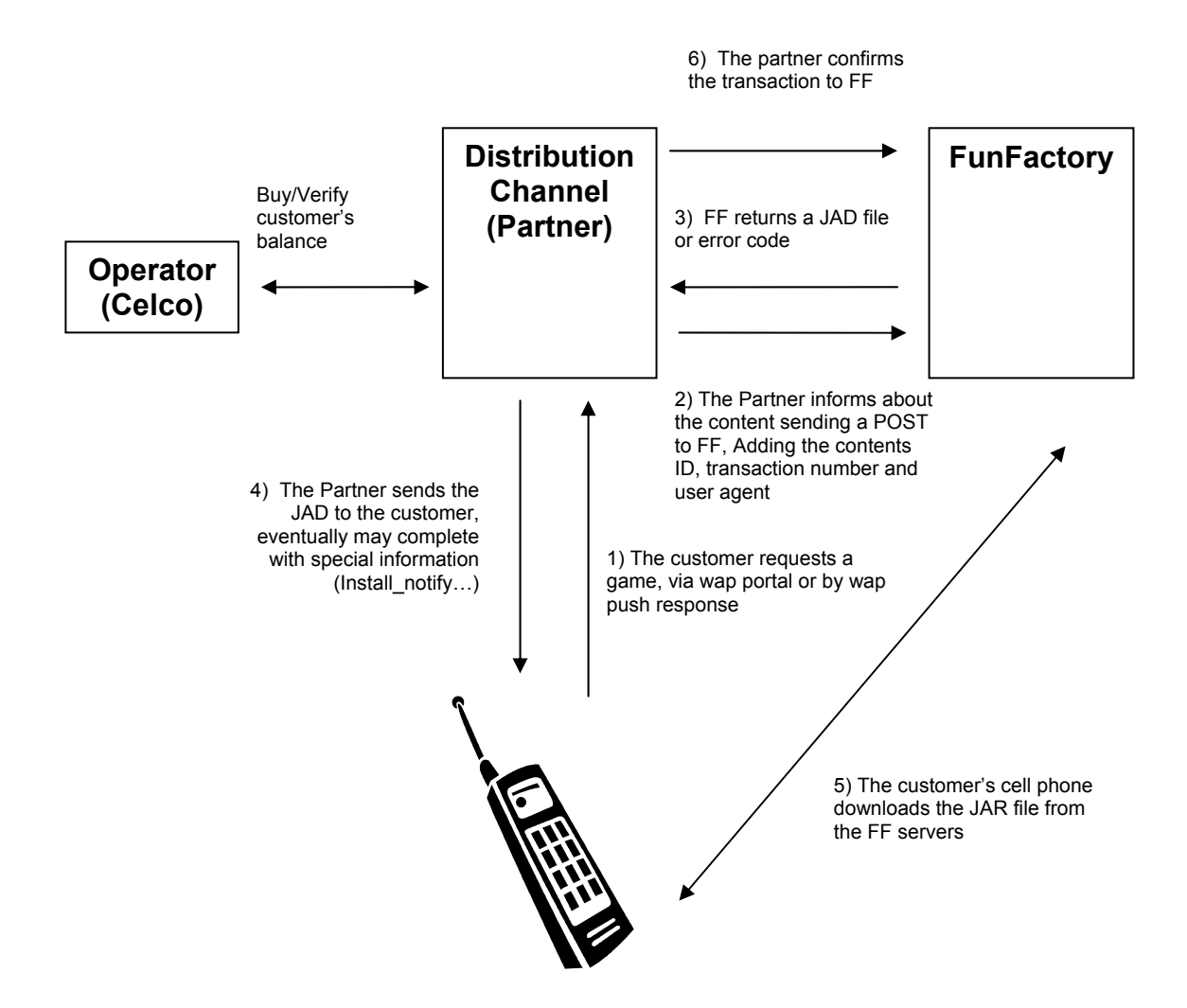

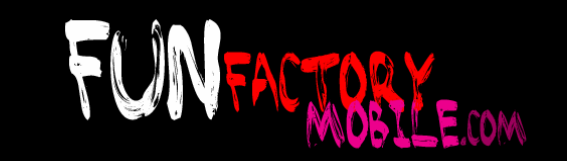

### **Compatibility discovery**

The next URL provides a XML compatibility database by game:

http://canales.funfactorymobile.com/compat.php?GAMEID.jad

Please verify this URL weekly.

# **Game Images**

To get marketing images and animations use these URLs: http://funfactorymobile.com/plataforma/media/GAMEID/anim80x60.gif

http://funfactorymobile.com/plataforma/media/GAMEID /anim176x208.gif

http://funfactorymobile.com/plataforma/media/GAMEID /anim128x128.gif

http://funfactorymobile.com/plataforma/media/GAMEID /flash.swf

...

Please cache these images in your platform, for maximum stability.

# **GAMEIDs**

To get the GAMEIDs please contact us. Different language games have deferent's IDs.